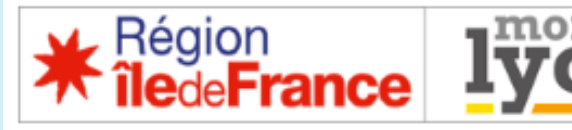

## **Lycée Jacques Monod**

# Les deux pages incontournables

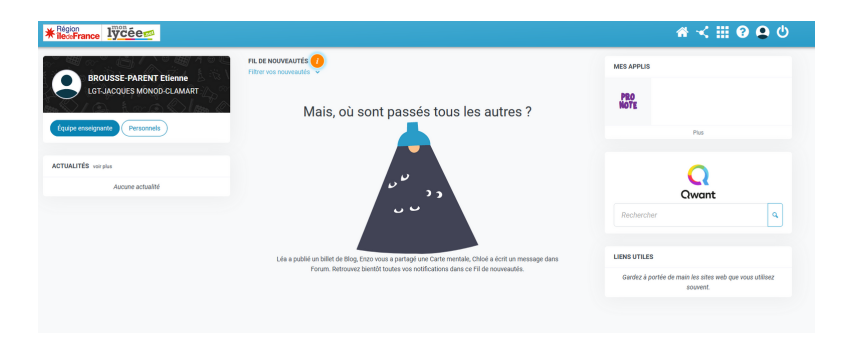

### Le fil de nouveautés

La page d'accueil présente le Fil de nouveautés. Il vous informe des derniers contenus partagés par les enseignants de votre enfant.

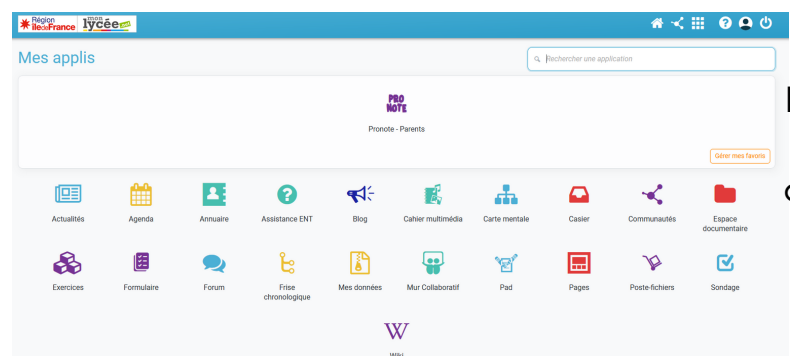

#### Les applications

La page Mes applis permet de consulter la liste des applications, des services et des ressources disponibles pour le lycée, tel que Pronote

# Les applications essentielles

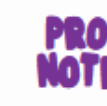

Accéder à votre compte Pronote

#### **Pronote - Parents**

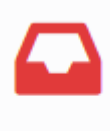

Casier

Déposer des documents dans le casier des professeurs

**Adresse de connexion**

[ent.iledefrance.fr](http://ent.iledefrance.fr/)

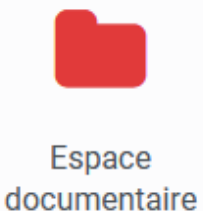

Aide en ligne

Retrouver des documents déposés par le lycée

Mon compte

Gérer les notifications et vos informations personnelles

Avoir plus d'informations sur une application

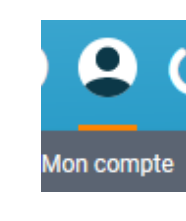

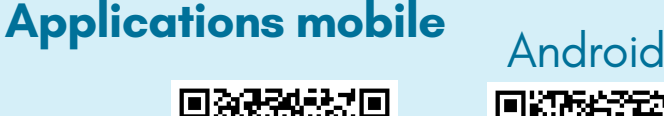

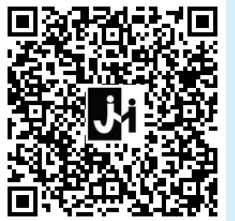

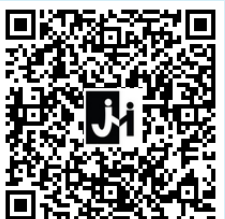

iOS